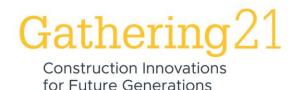

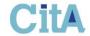

# From Building Simulation Software to Ontology Language: Using a Calibrated HVAC Model as the Core of a Digital Twin Platform

Adalberto Guerra Cabrera - Research Lead

**Graham Darroch - Software Developer** 

Dereje Workie – Software team lead

Integrated Environmental Solutions Limited

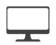

# **About**

Integrated Environmental Solutions Limited, Glasgow IES-VE building simulation software commonly used in BIM workflows Research and Development for Building Operations Research

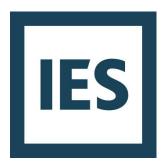

# **Overview**

Building Metadata Life-cycle
Digital Twin Platform & workflow
Apache Data model
Case studies

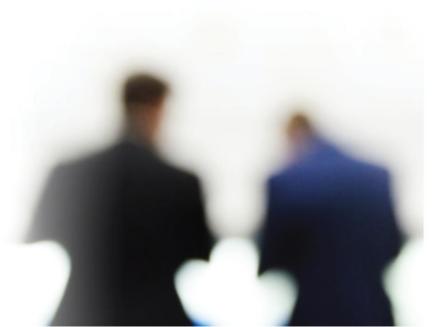

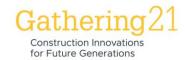

# **Building Metadata Life-cycle**

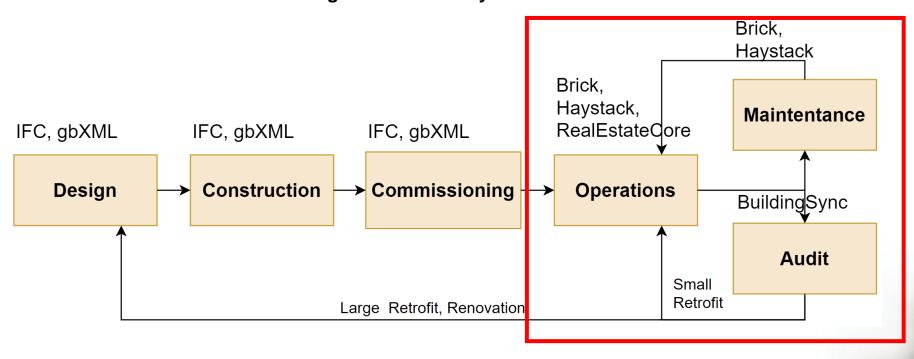

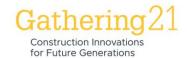

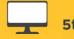

#### **5th CitA BIM Gathering Virtual Conference**

21 - 23 September 2021

### **Digital Twin Platform**

Application layer

Monitoringbased commissioning Automatic Fault Detection & Diagnostics

Predictive Maintenance Measurement & Verification

Operational Optimisation

1111111

1111111

1111111

1111111

Virtual Assets

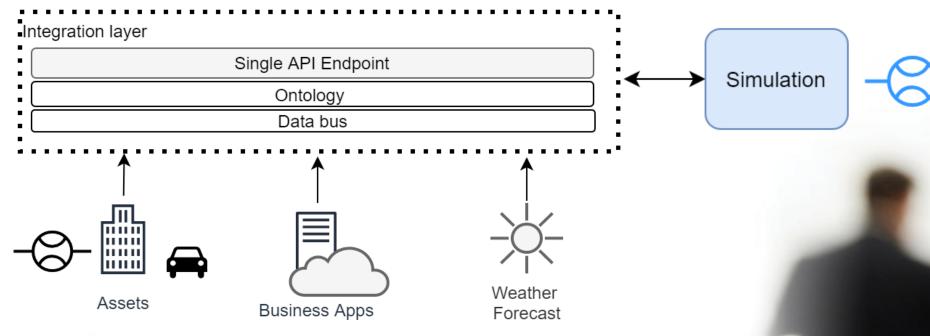

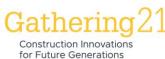

#### SystemID: PR00000

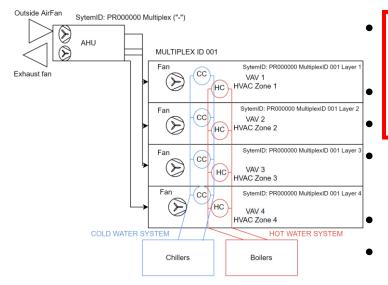

# **Creating a calibrated energy model:**

Collect building information and data

Model HVAC network

Identify relevant sensors

Compare simulated and measured data

Fine-tune relevant parameters

Update as new changes occur

# **Creating a BRICK ontology model:**

- Discover list of relevant points
- Collect building information and data
- Model HVAC network between relevant points
- Name sensors and actuators with relevant names
- Create BRICK model in TTL file
- Update as new changes occur

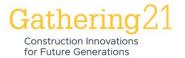

### **Apache Data Model**

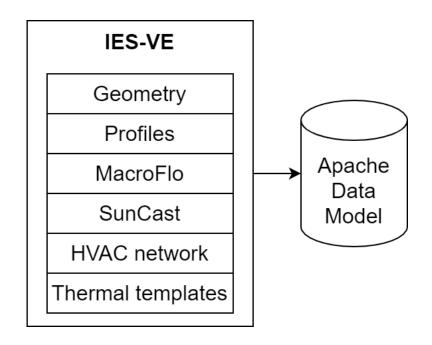

Sample Apache Variable Path: hvac/component/EF001581/power

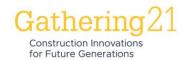

#### **Digital Twin Platform**

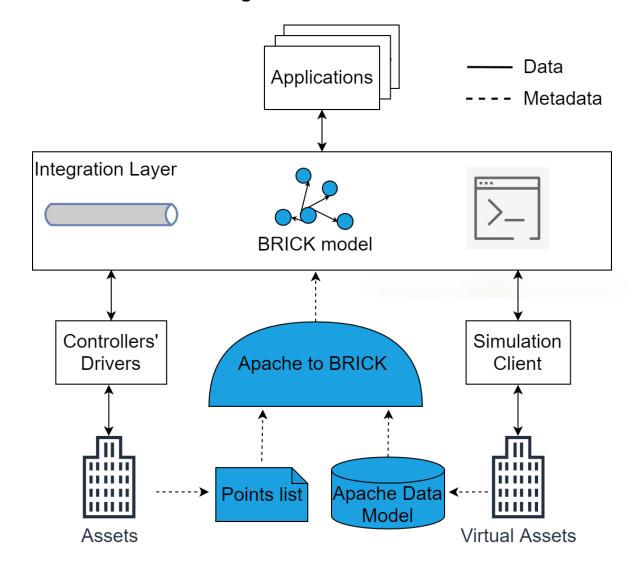

# **Components (Equipment)**

| Component ID | BRICK equipment    |
|--------------|--------------------|
| HC*****      | Heating_Coil       |
| CC*****      | Cooling_Coil       |
| SF*****      | Supply_Fan         |
| HWDL*****    | Hot_Water_System   |
| PR*****      | AHU                |
| CD*****      | Condenser          |
| IN*****      | Outside_Air_Damper |

### **Apache Variables (Points)**

| Apache Variable            | BRICK point                       |
|----------------------------|-----------------------------------|
| airTemperature             | Room_Temperature_Sensor           |
| roomCO2Concentrati<br>on   | CO2_Sensor                        |
|                            |                                   |
| boilersLeavingTempe rature | Leaving_Water_Temperatur e_Sensor |
| boilersEnteringTemp        | Entering_Water_Temperatu          |
| erature                    | re_Sensor                         |
| primaryTargetSupply        | Supply_Water_Temperature          |
| Temperature                | _Setpoint                         |

# Relationships

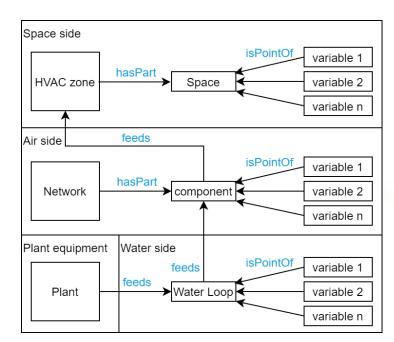

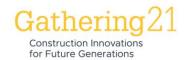

#### **Apache Data Model**

Test Case 1: Simple two-zone model

Model with two zones and a CAV HVAC system.

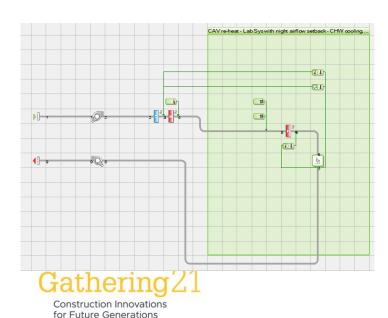

#### **Points List**

| Level             | ID       | Variable                                                                 |
|-------------------|----------|--------------------------------------------------------------------------|
| HVAC<br>Component | SF000330 | airflow                                                                  |
|                   |          | power                                                                    |
| HVAC<br>Component | EF001301 | airflow                                                                  |
| Component         |          | power                                                                    |
| HVAC<br>Component | HC002832 | sensibleLoad                                                             |
| HVAC<br>Component | CC000780 | totalLoad                                                                |
| Space             | RM000000 | numberOfPeople<br>roomCO2Concentration<br>airTemperature<br>lightingGain |

#### st Sample Query

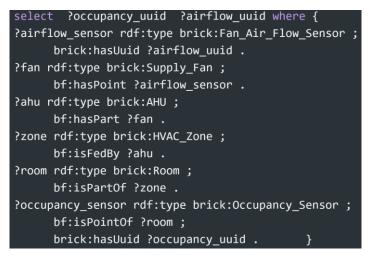

#### **BRICK model**

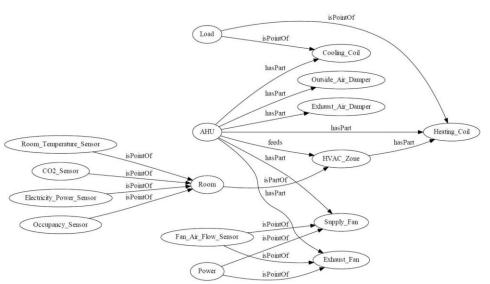

## Sample plot

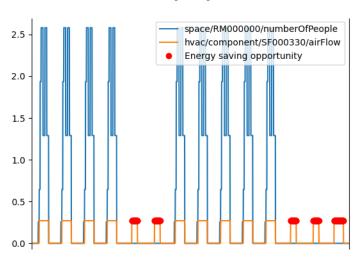

for Future Generations

Case 2: Complex Office Building Model
Model with 1120 rooms and 1974 HVAC components across 45 systems. 302 points. Export time < 5 seconds.

# BRICK model (data engineering team)

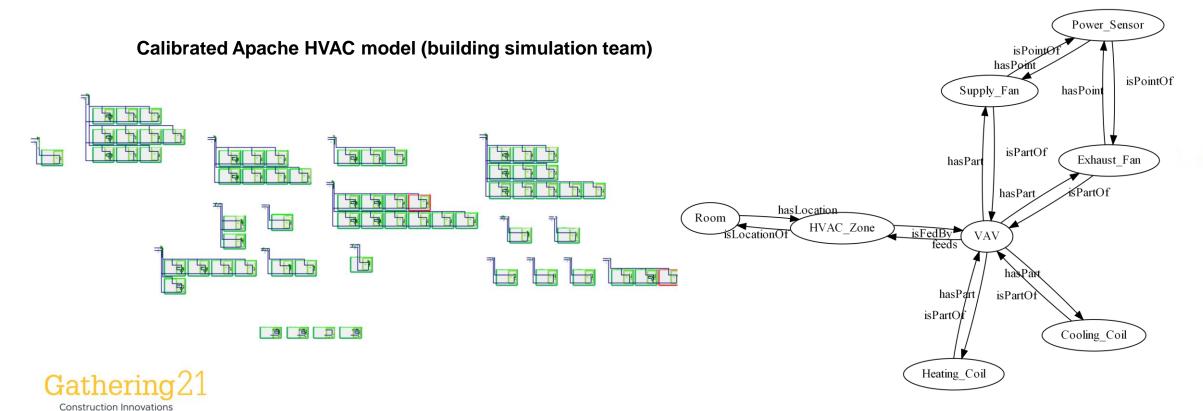

# **Conclusions**

- Integration platforms enable multiple applications for operational stages
- Applications can take advantage of a model with the same building naming convention
- A calibrated building energy model provides relationships between BMS points and creates an initial BRICK model for enabling a digital twin platform
- Apache to BRICK work enables coordinated updates

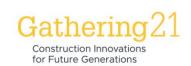

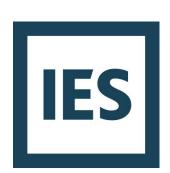

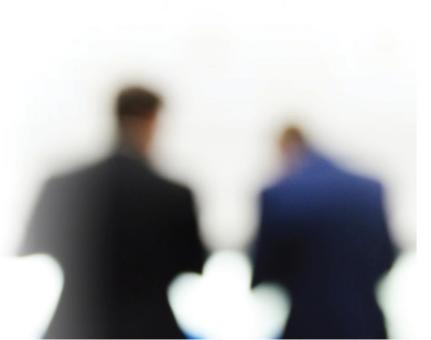

#### References

- 1. G. Fierro et al., "Interactive Metadata Integration with Brick," in Proceedings of the 7th ACM International Conference on Systems for Energy-Efficient Buildings, Cities, and Transportation, Virtual Event Japan, Nov. 2020, pp. 344–345. doi: 10.1145/3408308.3431125
- 2. "brickschema package brickschema documentation." https://brickschema.readthedocs.io/en/latest/source/brickschema.html (accessed Jul. 01, 2021).

# Acknowledgments

This paper has received funding from the Innovate UK funded project eDigiT2Life. We thank Patrick Beguery and his team at Schneider Electric in Grenoble for providing the IES-VE model for the case study. Also, we thank Ricardo Filho and Erin O'Brien for reviewing this work.

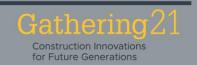

# Thank you

Adalberto.Cabrera@iesve.com